## **Zadanie 1**

Polecenie: Oblicz. Wynik zapisz w kratkach.

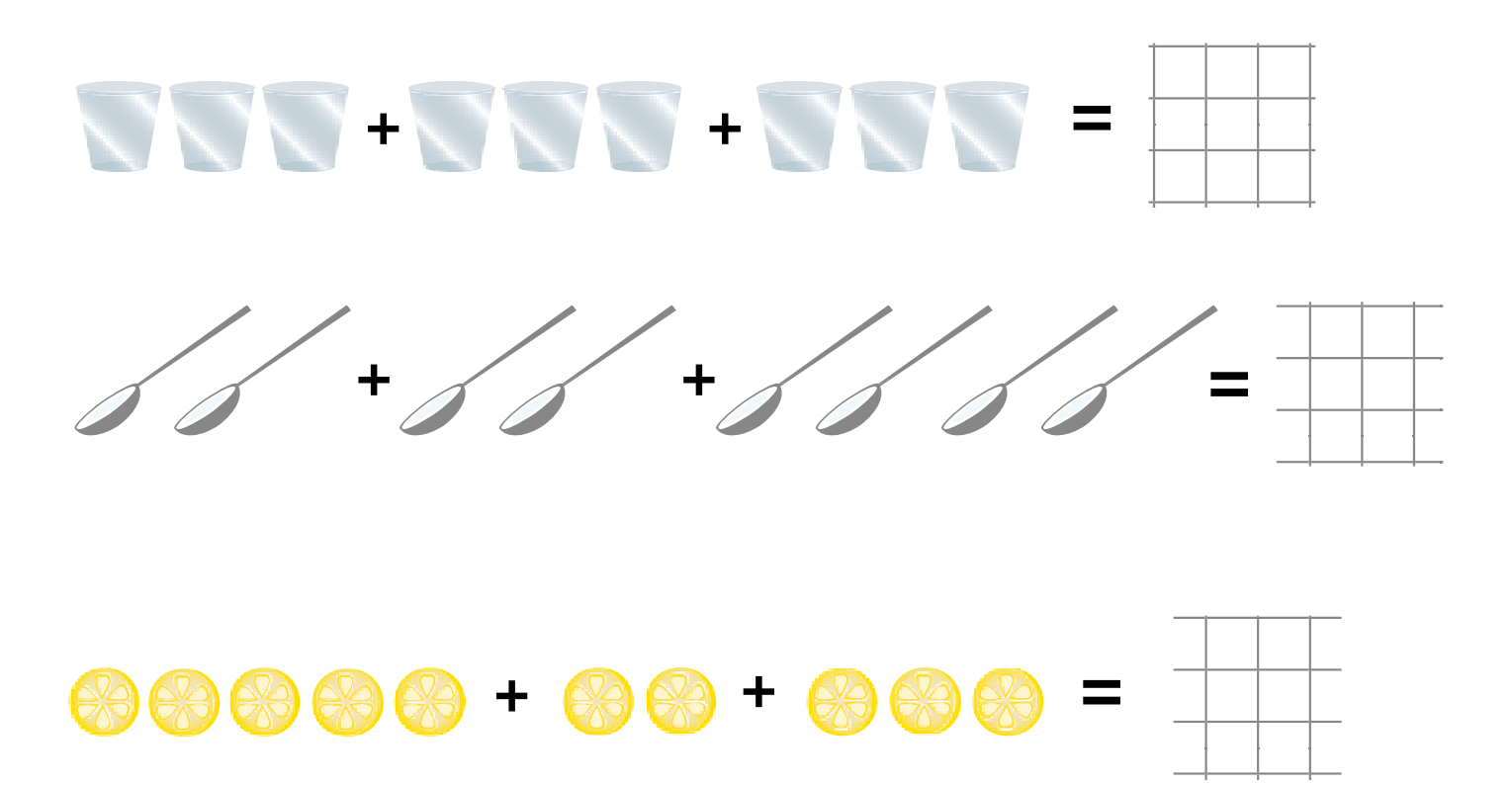

## **Zadanie 2**

Polecenie: Oblicz i zapisz za pomocą dodawania.

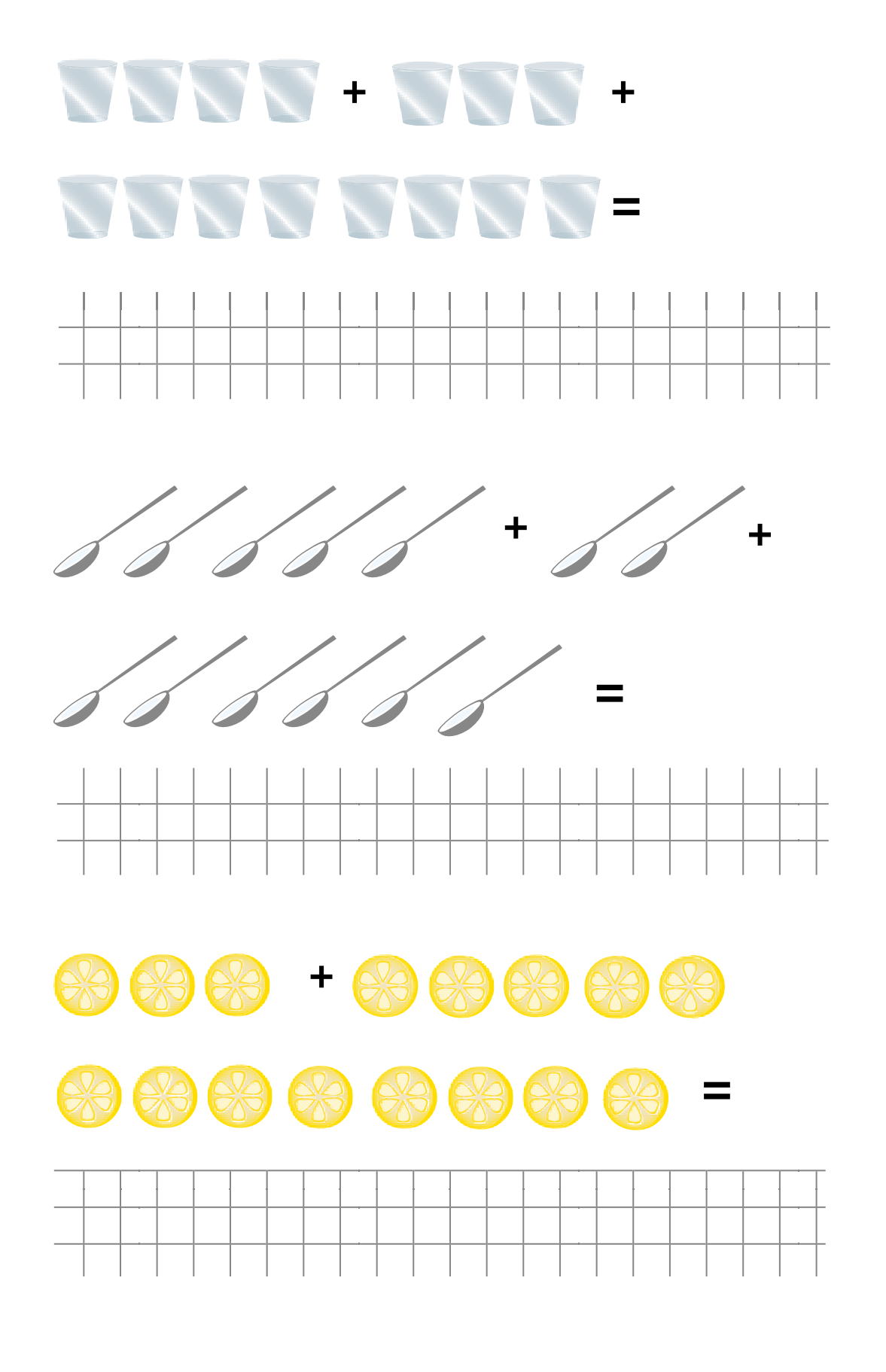